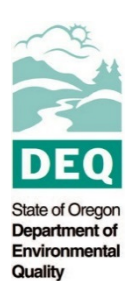

# **ASPHALT PLANT INSTRUCTIONS**

Write your answers to the questions on the answer sheet in the spaces provided. If you need more room, attach another piece of paper.

- 1. Indicate (yes or no) whether the plant will be *operated* as a portable unit.
- 2. Enter the date (month/year) that operations began at the plant's current location.
- 3. Enter the manufacturer's name and the date (month/year) the plant was manufactured.
- 4. Indicate whether the facility is a batch plant or drum mix plant.
- 5. Indicate (yes or no) whether recycled asphalt product (RAP) will be used in the mix. If yes, note the maximum percentage of RAP to be included in the mix.
- 6. Indicate the source of electrical power. If power for the plant is provided by a generator at any time, complete form AQ213.
- 7. Indicate the projected maximum hours of operation during the primary operating season (May Oct). In the space marked "Secondary Schedule", indicate projected hours of operation during the off season. Enter the projected maximum total hours of operation per year for the coming permit term.
- 8. Enter the manufacturer's rated design capacity for the plant, in tons per hour.
- 9. Enter the highest anticipated rate of operation for the plant over the next 5 years in tons per hour.
- 10. Enter the highest anticipated rate of operation for the plant over the next 5 years .
- 11. Enter the type of fuel (i.e., No. 2 diesel), the manufacturer's stated maximum hourly consumption rate, and the projected maximum annual consumption over the next 5 years. This information applies to the production of asphalt and not any generators. Information about generators should be provided in Form AQ213.
- 12. Describe how you will control the dust from plant site operations.
- 13. Discharges of used process water or storm water can lower the quality of water bodies and/or increase the load to a community's wastewater treatment system. The questions here are self-explanatory.

# **ASPHALT PLANT**

 **FORM AQ202**

**State of Oregon** Department of<br>Environmental Quality

Facility Name: Permit Number:

#### **Plant Information**

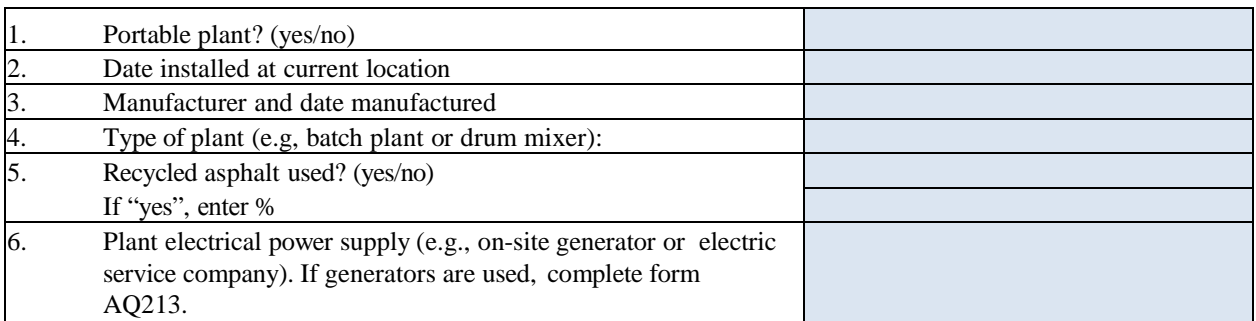

# **Projected Operating Schedule**

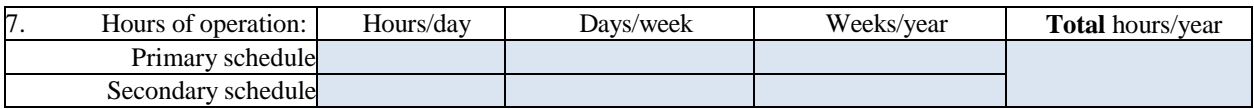

# **Production Information**

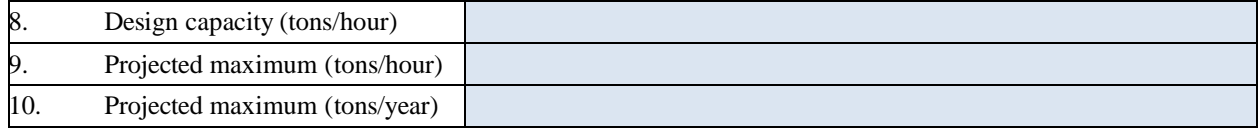

#### **Fuel Usage Information**

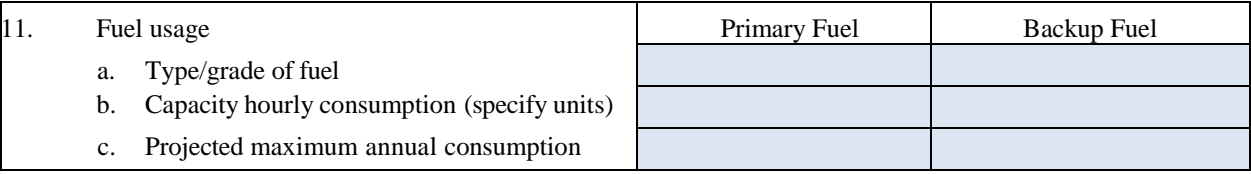

# **Dust Control Information**

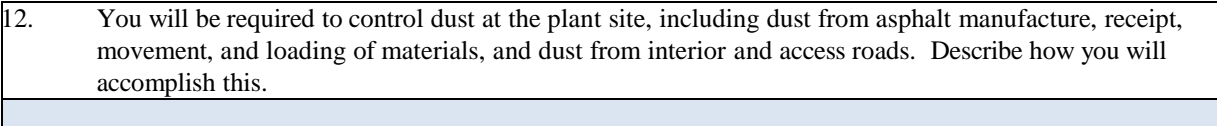

#### **Waste Process Water**

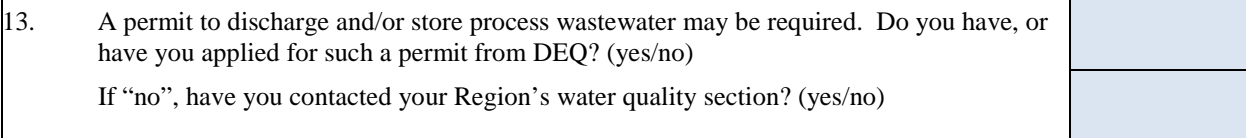